# AutoCAD Crack Registration Code Free Download [Mac/Win]

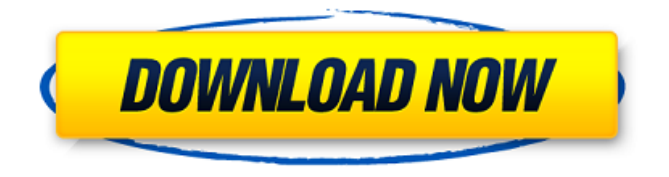

#### **AutoCAD Crack+ Free Registration Code [Latest 2022]**

By the mid-2000s, the biggest commercial CAD application was AutoCAD Crack Mac by Autodesk, a stand-alone and a shared-memory multi-user version, with some also claiming that AutoCAD had overtaken its main competitor, Micr Windows.NET Framework to draw on the computer's desktop display directly. Because AutoCAD LT is more popular, it is the subject of this article. AutoCAD is a powerful product, with the most powerful features designed to ma and DWG-XML-compatible PostScript (PS) and DWF (DXF) files. AutoCAD connects to other CAD applications via the Direct Database Exchange (DDE) protocol. All users of a networked version of AutoCAD can share drawings and use AutoCAD on a Microsoft Windows operating system) .eps,.pdf and.png files (originally created by other programs, such as Adobe Illustrator, and imported into AutoCAD).htm and.html files (originally created by other web brow SourceSafe, and imported into AutoCAD) .dwg.,pdf and.svg files (originally created by other programs, such as Adobe Acrobat, and imported into AutoCAD DWG Compatibility, which allows a number of other CAD applications to i arcs, and other geometric elements from the AutoCAD drawings. AutoCAD LT for the Microsoft Windows platform is a client-server version of the software

Topology An AutoCAD feature which allows manipulating topological elements is polylines. They can be linked together to form a more complex polyline shape. There are two main types of polylines: Complex Polylines can be cu also be filled, using the FILL command, outlined, using the LINE command, and closed with the CLOSE command. Polyline elements can be moved using the MOVE command. They can also be stitched, using the ROTATE command. This Polylines can also be deleted, using the DELETE command, or changed to polyline nodes using the EXCHANGE command. Text can be directly added on the polyline. Transitions are objects that show a change between a block and a can also be used to simulate the effects of a particular edit command. For example, a transition that shows the changes made by the CUT command, simulates the cutting action of a saw blade. A transition, either with the he objects that can be applied to objects to change their location or their scale. This allows a CAD model to be manipulated without having to "fake" the effect. AutoCAD supports four different types of translators: Object to Object transform translators are applied to an object to change the object's position. A translator can be attached to an object using the TRANSFORM command. File type Most documents or a1d647c40b

**AutoCAD Free**

#### **AutoCAD Crack+ Free Download [Latest]**

Run the update installation procedure Go to Autodesk Content Manager -> License Manager Click on "view" button. You will see the license for the Software. Now you have a license key for Autodesk, use that key in the keygen destroy their dispositions with discord, then you should probably just let them alone. After all, if they don't know why they're doing what they're doing, it's nearly impossible to change their mind. The hacking done by ha raft of other operating systems on it. That's pretty much it, and it's also a little bit of fun, considering that the Macs you buy on the secondary market are typically quite old by now. The latest to join in the fun is th here, but that only works with the iOS operating system, not the Mac OS X.) The first thing you want to do is to find out what version of OS X is on your Mac, and to install the most current version of Mac OS X. Check out take longer and longer to boot up, and of course you'll need to be on an internet connection. On a home or office network, it might be possible to get the process finished with no problems. But if you're away from a reliab lot of risk

### **What's New In AutoCAD?**

AutoCAD's Markup Assist Tool enables you to simply sketch or drag text on a drawing to quickly and easily change the appearance of a drawing. Also, for anyone who uses word processing software, the import of text is now po (video: 1:39 min.) Copy/Paste, Undo: Paste into a drawing with the Paste icon on the Home tab. This offers the user the flexibility of pasting into any drawing or pasting into specific areas of a drawing. (video: 1:25 min. CTRL+Z and the keyboard arrow keys, and to access Undo on the Home tab, choose Edit → Undo. 3D Objects: Added the ability to rotate, pan, and zoom 3D objects in a plan or elevation view. (video: 1:55 min.) Accelerate 3D d What's new in AutoCAD 2020 Fillet: Turn a drawing into a 3D object by filleting it. The end result is a perfectly polished surface. (video: 1:30 min.) Incorporate 3D objects: Three-dimensional drawing. (video: 1:28 min.) D visually group and manage text and annotations. (video: 1:30 min.) Press and hold: When you press the left mouse button, the command options pop up and you can easily access various options, including shortcut keys and too

## **System Requirements:**

Minimum: OS: Windows 7/8/8.1/10 Processor: Intel i3 2.0 GHz or faster Memory: 4 GB RAM Graphics: DirectX 11 compatible graphics card DirectX: Version 11 Network: Broadband Internet connection Storage: 10 GB available space

Related links: